# **Distinguishing Healthy and Infected Vegetable Crops using Hyperspectral Leaf Reflectance**

## **Anjana Ghule1, Prof. Dr. R. R. Deshmukh2 and Chitra Gaikwad3**

<sup>1</sup> Assistant Professor, IT Department, GEC Aurangabad. Email: anjanaghule@gmail.com<br><sup>2</sup> Professor, CS and IT Department, Dr. B.A.M. University Aurangabad. Email: rrdeshmukh.csit@bamu.ac.in<br><sup>3</sup> Assistant Professor, IT Depa

**Hyperspectral Remote Sensing provides data over a large number of contiguous wavebands. Primary objective of this research was to reduce the dimensionality and distinguish healthy and infected vegetable plants by selecting significant spectral region and subset of wavelengths. For the experimentation, spectral measurements of healthy and diseased leaves of Brinjal, Cluster Beans and Long Beans were divided into five regions of electromagnetic spectrum, i) Visible: 350nm-670nm ii) Red Edge: 671nm-780nm iii) Near Infrared: 781nm-1000nm iv) Shortwave I: 1301nm-1500nm and v) Shortwave II: 1701 nm-1900 nm. PCA and LDA methods were used as prefilters for dimensionality reduction on each region, before applying Random Forest classifier. The results obtained revealed that classification performance of Visible and Red Edge regions was better than NIR, SW1 and SWII regions. The PCA method provided better accuracy and kappa values as compared to LDA.** 

**Keywords:** Hyperspectral Remote Sensing, Spectral subset selection, Vegetable crops, Dimensionality reduction, Classification

### **1. Introduction**

India, the second largest populated country and majority of Indians prefer vegetarian food. Broadly we can say that the health of Indians depends on healthy crops. Various types of vegetables are grown in different regions of India. Considering the public health and economy of the country, it is essential to monitor the health of vegetables and crops.

Hyperspectral Remote Sensing has extensive applications in the vegetation and agriculture over conventional methods [1]. Crop species discrimination, monitoring of crop growth, crop identification, crop type classification, vegetation health monitoring is also very crucial in the field of agriculture<sup>[2]</sup>. Plant health or canopy health has direct impact on the ecosystem. Major part of the plant above the soil is covered with leaves. Plant health can be monitored by studying leaves and we can consider leaves as representatives of the canopy. For the study of crop health, it is important to characterize and quantify vegetation parameters. Nutrient deficiencies, water deficiencies, floods and disease are major factors of crop stress [3].

Crops have different biophysical and biochemical characteristics, and this has a direct impact on the spectral profile. Measurement and study of attributes and their inter-relationship can provide significant information about plant productivity, plant health, stress and availability of nutrients. The visible domain is in the range of 400nm -700nm., major photosynthetic pigments (chl a) chlorophyll a and (chl b) chlorophyll b shows absorption in this region. In 700-1300nm NIR region, absorption is very low as cellulose and leaf pigments are almost transparent. 1300-2500nm SWIR region is largely influenced by water contents. Other parameters such as protein, cellulose, lignin and starch also influence SWIR region [3][4].

Red Edge Position is extensively used for the assessment of crop stress. Sudden inflection is observed between 680 - 780 nm in the reflectance spectra of vegetation, this is called as Red Edge Region. Red Edge Position is the wavelength at which maximum magnitude of First Derivative curve (FD) is observed in the red-edge region [5].When single peak in the First Derivative curve is obtained Maximum First Derivative (MFD), Maximum First Derivative Spread –mean (MFDS-m) methods are used to find Red Edge Position for the study of crop health [6].

Hyperspectral reflectance provides measurements over large number of narrow and contiguous bands, in various regions of electromagnetic spectrum. However, high correlation and redundant neighboring wavebands makes further analysis challenging [7]. Therefore, to improve the classification speed and accuracy, selection of significant

wavelengths is used as a pre-requisite for eliminating curse of dimensionality in the applications of hyperspectral remote sensing. [8][9].

To discriminate between healthy and unhealthy crops, reflectance at specific wavelengths in Visible, Red Edge, NIR and SWIR regions are found useful. In ground based hyperspectral remote sensing, researchers have also used various non-REP methods to assess the crops health. Principal Component Analysis and Linear Discriminant analysis were used to find significant wavebands and hyperspectral vegetation indices to discriminate between the potato species and to assess disease, water and nutrient stress of potato crop [10]. To Discriminate Orchard Species, ANOVA and PCA and Random Forest classifier were applied one by one for reducing the number of wavelengths and obtained optimal discriminating wavelengths without losing significant wavelengths, Discriminant Analysis was performed to check spectral separability [11]. For the discrimination between healthy and infected oil palms, both spectral reflectance and first derivatives transform of the samples was recorded. Optimal spectral bands were selected using ANOVA and, classification was done using a maximum likelihood classifier [12].

Random Forest classifier is an ensemble machine learning method and has been widely used for Hyperspectral data. This tree based classifier has an ability of noise reduction and removing irrelevant features. Here we have also used two pre-filtering approaches PCA and LDA for reducing dimensions before the classifier is build. Performance of PCA and LDA was compared by classification accuracy measures.

## 2. Material and Methods

## 2.1 Study area and sample collection

Aurangabad city (Lat 19.846011 and Long 75.282556) is situated in Maharashtra, India. In-field hyperspectral is situated in Maharashtra, India. In-field hyperspectral<br>spectral data was collected 27th August 2016 from a farm of 100 Acres, where different vegetables are grown. Healthy and infected plants of Brinjal, Cluster Beans and Long Beans<br>wave identified by visual indemnat. Leaves without stalks were identified by visual judgment. Leaves without stalks were hand-picked and transferred in sealed polythene bags. Total 25 leaf samples of each were collected. Leaf spectra were measured within 3 hrs after collection.

#### **2.2 Spectral Data Acquisition**

## 2.2.1 Leaf Spectra Measurements

The spectral reflectance of leaf sample was acquired with an ASD FieldSpecPro spectroradiometer, in the Multispectral  $\overline{\mathbf{r}}$ Lab of Computer Science and Information Technology Lab of Computer Science and miormation recinology<br>Department of Dr. Babasaheb Ambedkar Marathwada University, Aurangbad. This instrument acquires reflectance in 350-2500 nm spectral range and sampling step is 1 nm.

in 350-2500 nm spectral range and sampling step is 1 nm.<br>Spectral measurements were recorded in the dark room Expectant measurements were received in the data recent<br>using a fiber optic with a 8° field of view. The leaf blade was kept 15cm below the sensor. The target was illuminated by

50 W halogen lamp. White reference scans were done for optimization of the signal and calibration of accuracy. The spectral data was collected in the range of 350 to 2500 nm, containing reflectance at 2151 wavelengths. Reflectance spectra of the samples was recorded with 10 iterations each using RS3 software [13].

Fig:1 shows spectral reflectance curves of healthy and infected leaves of Brinjal, Long Beans and Cluster Beans in the range of 350nm-2500nm.

### **2.2.2 Spectral Data Preprocessing**

The raw .asd files were further processed by ViewSpec Pro version 6.2. Splice Correction was done for removing noise and interpolating missing data. Reflectance curves were exported as text data files. These data files were transferred to Excel software and files were converted to .csv format. In spectral data processing, if we represent the dataset by matrix X, then each row of the matrix Xj is contains the intensity value corresponding each wavelength for ith sample. Each column Xi, is an intensity value of a wavelength for all samples.

#### **2.3. Dimensionality Reduction and Classification**

Hyperspetral data has a curse of dimensionality. A reflectance spectrum comprised 2151 wavelengths was available for experimentation, but not all were useful. Selection of significant wavelengths is a crucial task. This study aspires to obtain subset of significant wavelengths for discrimination between healthy and unhealthy vegetable leaves. For achieving this, dimensionality reduction process was carried out and most significant features were selected in the different regions of the electromagnetic spectrum. LDA (Linear Discriminant Analysis) and PCA (Principal Component Analysis) were applied to find discriminative wavelegths. Performance of these methods was evaluated using Pendam Equation curse of the hasta of using Random Forest supervised classifier on the basis of asing Turnatum Terror supervised enassince on the R<br>Accuracy and Kappa values.

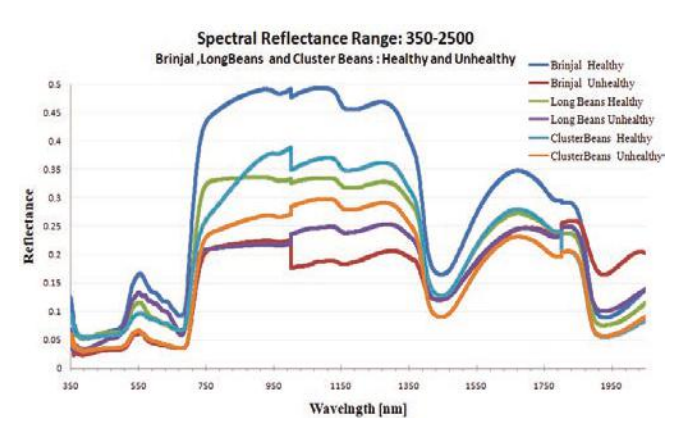

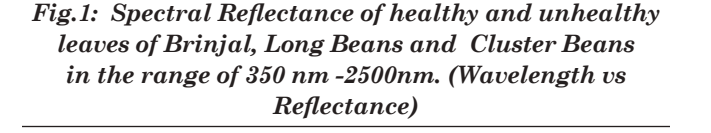

## **2.3.1. Linear Discriminant Analysis (LDA)** e 2.1 Linear Discriminant Anglysis (LDA)

LDA is a supervised dimensionality reduction method LDA is a supervised dimensionality reduction method<br>which is based on Fisher Criterion. This method aims to<br>find a linear transformation by projecting high dimensional which is based on Fisher Criterion. This method anns to **3**<br>find a linear transformation by projecting high dimensional space onto a low-dimensional space, in which, it maximizes the Between-Class scatter and minimizes the Within-Class<br>scatter Two measures are defined for all samples in both the the Between-Class scatter and minimizes the Within-Class<br>scatter. Two measures are defined for all samples in both the<br>algebra:  $\frac{1}{2}$ classes i) Sb: between class scatter matrix and ii) Sw : within-classes i) Sb: between class scatter matrix and ii) Sw : withinclass scatter matrix.<br> $\overline{C}$   $\overline{C}$  $\frac{1}{2}$  class scatter matrix and n ow, within  $\frac{1}{2}$  $\mathbf d$ 

$$
S_{b} = \sum_{k=1}^{c} n_{k} (\mu_{k} - \mu)(\mu_{k} - \mu)^{T}
$$
 (1)  $\frac{d}{dt}$ 

$$
S_{w} = \sum_{k=1}^{c} \sum_{i \in C_{k}} (x_{i} - \mu_{k})(x_{i} - \mu_{k})^{T} \qquad (2)
$$

where  $C_k$  is the index,  $\mu_k$  is mean and  $n_k$  is number of p samples, in the k<sup>th</sup> class respectively.  $\mu = \sum_{k=1}^{C} n_k \mu_k$  (3)

$$
\mu = \sum_{k=1}^{c} n_k \mu_k \tag{3}
$$

is the overall mean of original data space[14][15]. is the overall mean of original data is the overall mean of original data  $space[14][15].$ 

#### cipal Component A 2.3.2. Principal Component Analysis (PCA) 2.3.2. Principal Component Analysis (PCA)

**2.3.2. Principal Component Analysis (PCA)**<br>PCA transforms original data set X, containing *p* column vectors into another dataset 1 is having a column vectors,<br>where  $d <$   $\leq$ p. First Principal Component has the highest variance with original data set. The second PC, is orthogonal<br>to the first PC and also has higher regions to the first PC is captured in first few PCs' which represents the original<br>data act, Higher numbered PCs are ignored as they contain  $P$  is the first single property eliminates the problem of colinearity. This variance data set. Higher numbered PCs are ignored, as they contain very less information [16] PCA transforms original data set X, containing *p* column  $\alpha$  vectors into another dataset Y is having *d* column vectors, to the first PC and also has highest variance to the first PC. to the first PC and also has highest variance to the first PC.<br>Likewise each PC is orthogonal to the previous one, this very less information [16]. Y<sup>i</sup> = e<sup>i</sup> <sup>T</sup>X (5)

If  $Y_1$  is the first single largest variance among all linear combination, it is called as first PC and calculates as

$$
Y_1 = e_1^T X \tag{4}
$$

$$
ith PC is calculated as,
$$

$$
Y_i = e_i^T X \tag{5}
$$

where  $e_i$  is called  $i^{\rm th}$  loading vector  $% \mathbb{R}$  and  $Y_i$  is  $i^{\rm th}$  PC. where  $\mathbf{e}_i$  is called  $\mathbf{i}^\text{th}$  loading vector  $% \mathbf{e}_i$  and  $\mathbf{Y}_i$  is  $\mathbf{i}^\text{th}$  PC. trees. It selects samples randomly and  $\frac{1}{2}$ 

# 2.3.3. Random Forest Classifier (RF)

Random forest creates set of multiple decision trees. It selects samples randomly and generates separate tree for effects samples randomly and generates separate tree to vote for selecting best classification. Prediction results<br>having majority of votes is selected. RF does not suffer from naving majority of votes is selected. Arr does not suffer from of trees participating in voting by<br>training set  $X = y$  y with resp discrimination function is defines as overtituing because of randomly selected samples and number<br>of trees participating in voting by prediction result. Given a training set  $X = x_1, ..., x_i$  with response variable  $Y = y_1, ..., y_i$ , discrimination function is defines as each sample. The action result of each tree is used to provide<br>vote for selecting best classification. Prediction results  $k=1$  $\overline{v}$  $\alpha$ number of samples, in the kth ees participating in voting by prediction response

$$
H(x) = argmax_{Y} \sum_{i=1}^{k} (I(hi(X, \theta_{k}) = Y)
$$
 (6)  
Where I.0 is the indicator function, hi is i<sup>th</sup> single

Where I.() is the indicator function, hi is  $I^{\text{max}}$  single decision tree, Y is the class label and  $\text{argmax}_y$  is the Y value  $s_{\text{max}}$  is the class label and  $\alpha$  galled  $\gamma$ argmaxy is the Y value by maximizing  $\overline{\phantom{a}}$ 

<u>Yi aliye asl nashrida</u><br>Yi haqida qayta tashkil qayta qayta qayta tashkil qayta tashkil qayta tashkil qayta tashkil qayta tashkil qayt<br>Yi haqida qayta tashkil qayta tashkil qayta tashkil qayta tashkil qayta tashkil qayta t

th PC.

*p* column vectors into another dataset Y is

$$
\sum_{i=1}^{k} (\text{I}(\text{hi}(X, \theta_{k}) = Y) \tag{7}
$$

# to **3. Experimentation and Results**<br>and **As discussed in section 2.2** data set is pre-processed and

argmaxy is the Y value by maximizing the Y value by maximizing  $\sim$ 

3. **Experimentation and Results**<br>al<br>As discussed in section 2.2 data set is pre-processed and<br>following steps were comicd out for further experimentation  $\mu_{\rm{B}}$  and  $\mu_{\rm{B}}$  is the steps were carried out for further experimentation<br>the  $\mu_{\rm{B}}$  1) Mean of multiple iterations of each sample was obtained to the contract of matrice extensions of each sample was obtained<br>in-<br>2) Reflectance spectra was divided into five distinct regions  $\mu$ <sub>in</sub>. 2) Reflectance spectra was divided into five distinct regions<br>of electromagnetic spectrum and subset of wavelengths from different regions were selected viz. 1) visible : 300nm-670nm<br>(1) ii) Red Edge : 671nm-780nm iii) Near Infrared : 781nmmajority results having majority is the volume majority of the volume is not trees participating in 1000nm in volume is 1000nm in votes participating in 1000nm in votes participating in 1000nm in votes participating in 100  $\frac{R}{\text{F}}$  does not suffer from our suffering from our suffering from our suffering from  $\frac{R}{\text{F}}$  does not suffer from  $\frac{R}{\text{F}}$  does not suffer from  $\frac{R}{\text{F}}$  does not suffer from  $\frac{R}{\text{F}}$  does not suffer tollowing steps were carried out for further experimentation<br>1) Mean of multiple iterations of each sample was ektained different regions were selected viz. i) Visible :  $350 \text{nm}$ -670nm<br>ii) Red Edge :  $671 \text{nm}$ -780nm iii) Near Infrared :  $781 \text{nm}$ -(2) II: 1701 nm-1900 nm. 1000nm iv) Shortwave I: 1301nm-1500nm and v) Shortwave II: 1701 nm-1900 nm. II: 1701 nm-1900 nm.<br>Further processing was done with Scikit-Learn library of As discussed in section 2.2 data set is pre-processed and following steps were carried out for further experimentation

Putther processing was uone with Schart-Learn morary of python. In the first step, training and testing data was split. by mon. In the first step, training and testing data was spin.<br>In the second step, constants and quasi-constant features were removed. In the third step, duplicate variables were removed. In the fourth step highly correlated leatures were<br>detected and removed. discrimination function is defined in the four-<br>discrimination defected and removed.<br>To reduce processing time and improve accuracy Further processing was done with Scikit-Learn library of<br>of random Lube Curt that the initiate and testing data area sult.  $\mathcal{P}'$  removed. In the fourth step highly correlated features were detected and removed. were removed. In the third step, duplicate variables were<br>removed. In the fourth step highly correlated features were

applying Random Forest classifier. First live components of<br>rs, LDA and PCA are used for classification.  $\frac{1}{6}$  assification. pplying Random Forest classifier. First five components of DA and PCA are used for classification. and PCA were applied for dimensionality reduction, before<br>applying Random Forest classifier. First five components of To reduce processing time and improve accuracy LDA and PCA were applied for dimensionality reduction, before<br>contrince Bondom Fount close for First five components of To require processing time and improve according to  $\frac{1}{2}$  and  $\frac{1}{2}$  and  $\frac{1}{2}$  and  $\frac{1}{2}$  and  $\frac{1}{2}$  and  $\frac{1}{2}$  and  $\frac{1}{2}$  and  $\frac{1}{2}$  and  $\frac{1}{2}$  and  $\frac{1}{2}$  and  $\frac{1}{2}$  and  $\frac{1}{2}$  and and PCA were applied for dimensionality reduction, before

reaves was visually compared with diseased spectra, decrease<br>in the reflectance magnitude in the visible, Red Edge, NIR in the renectance magnitude in the visible, hed Edge , NIK<br>regions and increase in the reflectance of SWII regions was<br>observed where as not much difference was observed in the regions and increase in the reflectance of SWII regions was<br>observed, where as not much difference was observed in the<br>fact meter absention SWI useful. As absent in Table as  $1$ matrix and the NIR of the Social And The Visited Pageon<br>in both cases. Here minimum classification accuracy was<br>obtained in the NIR region. leaves was visually compared with diseased spectra, decrease<br>in the reflectence megnitude in the visible Bed Edge. NID  $\frac{1}{\pi}$  In case of Brinjal, when reflectance spectra of healthy first water absorption SWI region. As shown in Table no 1,  $\frac{1}{2}$  highest acquirect of 95 was obtained in the visible region. obtained in the NIR region. highest accuracy of .95 was obtained in the visible region

(4) **Classification accuracy of Brinjal CONSECTERT PROCESSING WAS DESCRIPTION OF A Table 1: Comparison of** 

| <b>Regions</b>  | <b>Filter</b> | <b>Accuracy</b> | Kappa |
|-----------------|---------------|-----------------|-------|
| Visible         | <b>LDA</b>    | 0.95            | 0.89  |
|                 | <b>PCA</b>    | 0.95            | 0.9   |
| Red Edge        | <b>LDA</b>    | 0.89            | 0.75  |
|                 | <b>PCA</b>    | 0.9             | 0.76  |
| $N$ IR          | <b>LDA</b>    | 0.61            | 0.11  |
|                 | <b>PCA</b>    | 0.65            | 0.14  |
| SW <sub>I</sub> | LDA           | 0.89            | 0.75  |
|                 | <b>PCA</b>    | 0.88            | 0.75  |
| <b>SWII</b>     | <b>LDA</b>    | 0.89            | 0.75  |
|                 | <b>PCA</b>    | 0.94            | 0.75  |

In Spectral reflectance of Cluster Beans, it is seen that Furthermore magnitude of visible, the and tynt region was decreased, whereas increase in reflectance of water absorption SW1 and SW2 region. But in some leaves difference in the 1301-1500 v) Shortwave II: 1701-1900.  $\hspace{1cm}$   $\overline{\hspace{1cm}}$   $\overline{\hspace{1cm}}$   $\over$ In Spectral reflectance of Cluster Beans, it is seen that<br>gle reflectance magnitude of visible, RE and NIR region was

removed. In the third step, duplicate variables

removed. In the third step, duplicate variables

 $\overline{\phantom{a}}$  (see Fig. ). The set of  $\overline{\phantom{a}}$ 

removed.

R8:45

NIR region of some diseased leaves samples was observed. Table 2 displays, classification results. Accuracy of .97 was obtained in the visible region using both PCA and LDA, but in RE and NIR regions classification accuracy of PCA was greater than LDA components, which was .96 and .95 respectively. Average accuracy of classification of Cluster Beans, considering five regions was .90 for LDA and .92 for PCA.

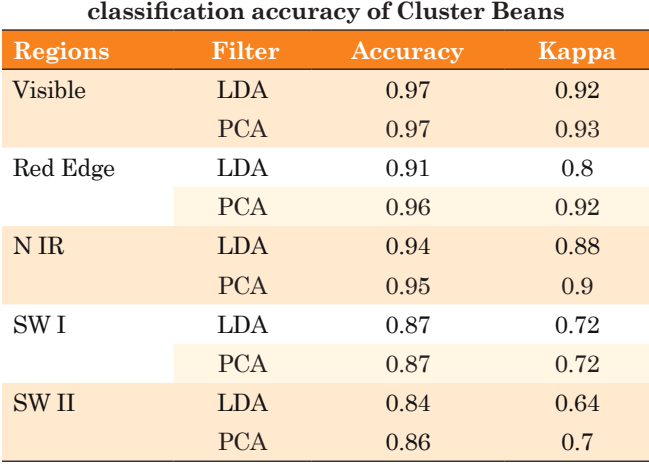

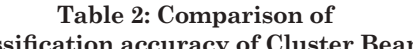

On visual judgment of healthy and diseased Long Beans leaf spectras, it is observed that there increase in reflectance magnitude of Visible, decrease in RE and NIR regions of diseased leaves, where was no difference in the SW1 and SW2 regions. As mentioned results in Table 3, maximum classification accuracy of 1 was obtained in RE region for PC components, average accuracy was .88 and .90 respectively for LDA and PCA.

Table 4 shows the mean classification accuracy obtained by RF classifier after PCA and LDA filter methods.

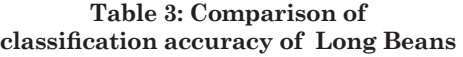

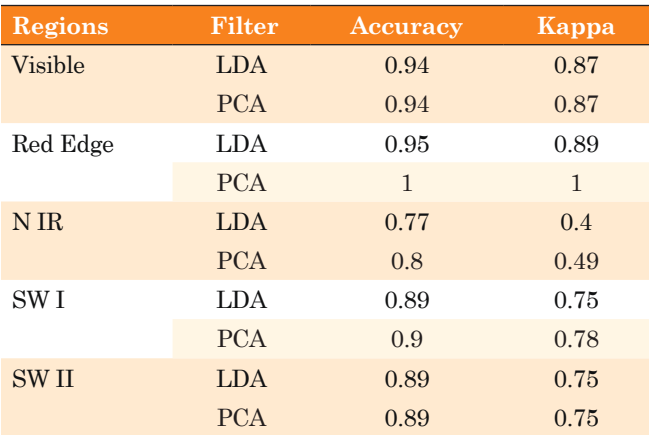

**Table 4: Comparison of Classification performance (mean values of accuracy and Kappa)**

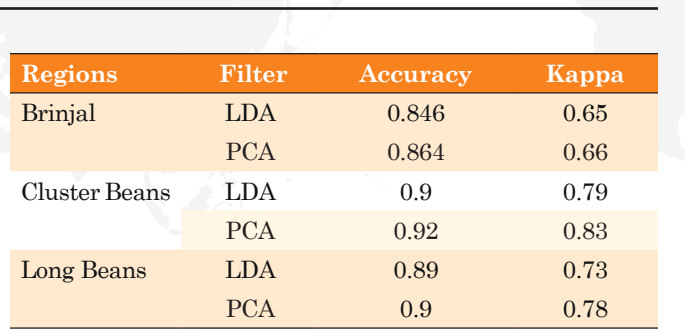

As shown in the Fig.2, Mean accuracy and mean Kappa values of PCA filtering are better compared to LDA

#### **Random Forest Classification Performance**

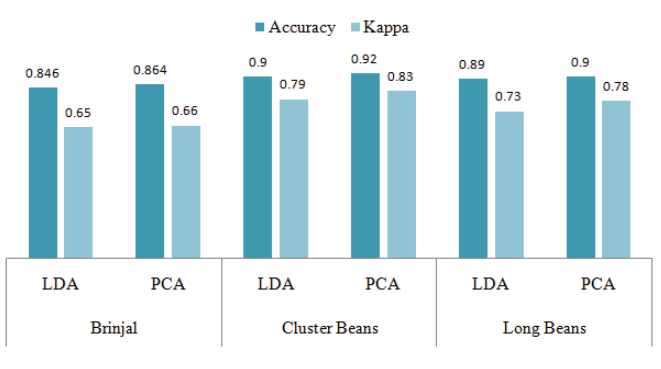

Fig.2: Classification Performance *Fig. 2: Random Forest Classification Performance*

### **4. Discussion and Conclusion**

Hyperspectral Remote sensing provides large number of was greater than sample size. Selection of significant<br>wavelengths for a particular application is a critical job. This experiment was done for narrowing down to a small region and selecting only few features useful for further classification of neatiny and unneatiny vegetable leaves. Two inter methods LDA and PCA were applied and Random Forest classification was performed on five different regions. features in the form of wavelengths. Number of wavelengths wavelengths for a particular application is a critical job. This healthy and unhealthy vegetable leaves. Two filter methods

Experimental results have shown that, for distinguishing neariny and unnearing vegetable leaves, we can achieve good results by focusing on Visible and Red Edge regions of the spectral signature. Performance of PCA and LDA was similar in some cases, but overall accuracy of Random Forest<br>elaseification was better with  $PCA$ healthy and unhealthy vegetable leaves, we can achieve classification was better with PCA.

## methods LDA and PCA were applied and **5. Acknowledgement**

Department of Science and Technology - Funds for<br>Infrastructure under Science and Technology (DST FIGT) has supported the Department of Computer Science and Information Technology, Dr. Babasaheb Ambedkar marathwada University, Aurangabad, manarashtra, mula,<br>under section No. SR/ FST/ ET1340. This research work has been done under the same support. Authors wish to extend Infrastructure under Science and Technology (DST-FIST) Marathwada University, Aurangabad, Maharashtra, India , sincere gratitude towards the Department and University authorities for providing required resources.

## **References:**

- 1] Prasad S. Thenkabail, M. K. (2014). Hyperspectral Hyperion Images and Spectral Libraries of Agricultural Crops,Hyperspectral Remote Sensing of Vegetation and Agricultural Crops. *Photogrammetric Engineering & Remote Sensing , 80* (8), 694-723.12.
- 2] Prasad S. Thenkabail, M.I.(2013). Selection of hyperspectral narrowbands (HNBs) and composition of hyperspectral twoband vegetation indices (HVIs) for biophysical characterization and discrimination of crop types using field reflectance and Hyperion/ EO-1 data. *IEEE Journal Of Selected Topics In Applied Earth Observations And Remote Sensing,6* (2) , 427-439.
- 3] R. N. Sahoo, S. S. (2015). Hyperspectral remote sensing of agriculture. *CURRENT SCIENCE,Special Section Hyperspectral Remote Sensing , 108* (5), 848-859.
- 4] Christoph Römer, M. W. (2012). Early Drought Stress Detection in Cereals: Simplex Volume Maximisation for Hyperspectral Image Analysis. *Functional Plant Biology , 39* (11), 878–890.
- 5] Dawson, T. &. (1998). A new technique for interpolating the reflectance red edge position. *International Journal of Remote Sensing , 19* (11), 2133-2139.
- 6] Anjana Ghule, P. D. (2019). MFDS-m Red Edge Position Detection Algorithm for Discrimination between Healthy and Unhealthy Vegetable Plants. *International Conference on Recent Trends in Image Processing & Pattern Recognition*, (pp. 372-379).
- 7] Mozhgan Abbasi, ,. J. (2019). Optimal SpectralWavelengths for Discriminating Orchard Species Using Multivariate Statistical Techniques. *Remote Sensing , 12* (63), 1-16.
- 8] Prospere K., M. K. (2014). Plant Species Discrimination in a Tropical Wetland Using In Situ Hyperspectral Data. *Remote Sensing , 6* (9), 8494-8523.
- 9] Mirzaei M., M. S. (2019). Scenario-based discrimination of common grapevine varieties using in-field hyperspectral data in the western of Iran. *International Journal of Applied Earth Observation and Geoinformation , 80*, 26–37.
- 10] Shibendu Shankar Ray, J. P. (2010). Use of Hyperspectral Remote Sensing Data for Crop Stress Detection: Ground-Based Studies. *International Archives of the Photogrammetry, Remote Sensing and Spatial Information Science , 38* (8), 562-570.
- 11] Junshi Xia, P. D. (2014). Hyperspectral Remote Sensing Image Classification Based on Rotation Forest. *IEEE Geoscience And Remote Sensing Letters , 11* (1), 239-243.
- 12] Helmi Z. M. Shafri, M. I. (2011). Spectral Discrimination of Healthy and Ganoderma-Infected Oil Palms from Hyperspectral Data. *International Journal of Remote Sensing , 32* (22), 7111– 7129.
- *13] http://www.asdi.com/applications/remote-sensing/spectralremote-sensing*. (n.d.). Retrieved Janurary 21, 2016, from http:// www.asdi.com/applications/remote-sensing/spectral- remotesensing.
- 14] Aleix M. Martinez, A. C. (2001). PCA versus LDA. *IEEE Transactions on Pattern Analysis and Machine Intelligence , 23* (2), 228-233.
- 15] PU, R. (2009). Broadleaf species recognition with in situ hyperspectral data. *International Journal of Remote Sensing , 30* (11), 2759 — 2779.
- 16] Tom Howley a, M. G.-L. (2005). The effect of principal component analysis on machine learning accuracy with high-dimensional spectral data. *International Conference on Innovative Techniques and Applications of Artificial Intelligence* (pp. 363–370). Cambridge: Proceedings of AI.  $\blacksquare$

## **About the Authors**

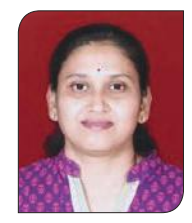

**Mrs. Anjana N Ghule** (CSI LM. - 95255) M.E. Computer Science and Engineering from Dr. B. A. M University Aurangabad (MS) India. Currently working as an Assistant Professor, Department of Information Technology, Government College of Engineering, Aurangabad, (MS), India. Life member CSI, ISTE and IETE. EC member, IETE Aurangabad Centre. Published research papers in International conferences and reputed journals. Her area of research is Remote Sensing. She can be reached at anghule@geca.ac.in.

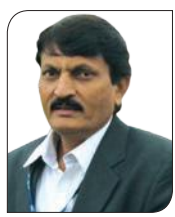

**Prof. Dr. R. R. Deshmuk** (CSI LM - 00100518 ) M.E., M.Sc. (CSE) Ph.D. FIETE, PEIN Fellow, Working as Professor, Department of CSIT, Dr. B.A.M. University, Aurangabad, (MS), India. Coordinator of DST-FIST program, University Coordinator, MHRD GIAN program, Chairman, IETE Aurangabad Centre 2014–2018, Organized Zonal ISF-2016, Sectional President, ICT Section ISCA-2019, Coordinator, महाराष्ट्र राज्य मराठी विश्वकोश निर्मिती मंडळ, महाराष्ट्र शासन, Life member ISCA, CSI, ISTE, IEEE, IAEng, CSTA, IDES, ACEE. Management Council, Senate, Academic Council Member at University, Edited Twelve books, Published more than 225 research papers in reputed Journals, Editor-In-Chief, CSI Journal of Computing. Visited Russia, USA, China, Spain, Philippines, Uzbekistan, Thailand for academic work. He can be reached at rrdeshmukh.csit@bamu.ac.in

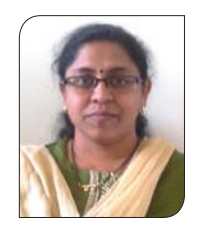

**Mrs. Chitra M. Gaikwad** [CSI-1191698] -Assistant Professor, Department of Information Technology, Government College of Engineering, Aurangabad, Maharashtra, India. She has 8 paper publications in International Journals, 3 in International Conference and 1 in National Conference. Her research interests include Image Processing and Remote Sensing. She can be reached at cmgaikwad@geca.ac.in